### **Towards a Static Check of FMUs in VDM-SL**

**Nick Battle, Casper Thule, Cláudio Gomes, Hugo Daniel Macedo**

**17th Overture Workshop, Oct 2019**

# Work Outline

- VDM-SL model of FMI static semantics (configuration)
- Builds on 2016 work by Mirran, Peter J & Kenneth
- Extended to cover the whole of FMI 2.0
- Incorporated into a tool to analyse FMU files
- Tested against the FMI Cross-Check Repository

• XML/XSD easiest to model as records + invariants:

```
<ScalarVariable
   name="h"
   valueReference="0"
   causality="output"
   variability="continuous"
   initial="exact">
    <Real
      start="1"
      declaredType="Position"/>
</ScalarVariable>
                                 ScalarVariable ::
                                     name : NormalizedString
                                     valueReference : nat
                                     causality : [Causality]
                                    variability : [Variability]
                                     initial : [Initial]
                                     variable : Real | Integer | ...
                                 inv sv ==...;
                                 Real ::
```

```
declaredType : [NormalizedString]
  min : [real]
  max : [real]
  start : [real]
inv r ==...;
```
• Split invariants out as validation functions:

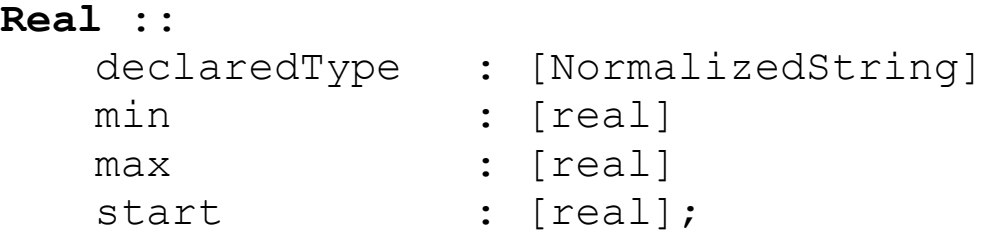

```
isValidReal: Real +> bool
isValidReal(...) ==
     (max \langle nil and min \langle nil = >
         max \ge = min)and
     (start \langle \rangle nil =>
         (min \leq x nil => min \leq x start)
         and
         (max \leq x nil => max >= start));
```
• Use sets to get around McCarthy logic:

```
isValidReal: Real +> bool
isValidReal(...) ==
{
    -- If max and min defined, max is >= min
    max \langle \rangle nil and min \langle \rangle nil =>
         max \ge = min,-- If start and min defined, min <= start
    start \langle \rangle nil and min \langle \rangle nil =>
         min \leq state,
    -- If start and max defined, max >= start
    start \langle \rangle nil and max \langle \rangle nil =>
         max >= start
}
= {true};
```
• Use VDM *annotations* for clean error handling:

```
isValidReal: Real +> bool
isValidReal(...) ==
{
    -- @OnFail("2.2.7 max %s is not >= min %s", max, min)
    max \langle \rangle nil and min \langle \rangle nil =>
         max \ge = min.
    -- @OnFail("2.2.7 start %s is not >= min %s", start, min)
    start \langle \rangle nil and min \langle \rangle nil =>
         min \leq start,
    -- @OnFail("2.2.7 start %s is not <= max %s", start, max)
    start \langle \rangle nil and max \langle \rangle nil =>
         max >= start
}
= {true};
```
#### • Annotation comments can be extensive:

```
isValidCoSimulation: [CoSimulation] +> bool
isValidCoSimulation(cs) ==
    cs \langle \rangle nil \Rightarrowcs.sourceFiles <> nil =>
             /* @OnFail("4.3.1 CoSimulation source file names are not unique: %s",
                      let files = cs.sourceFiles in
                          { files(a).name | a, b in set inds files &
                             a \leq b and files(a).name = files(b).name \})
                  The file names within the sequence of source files listed for the
                  CoSimulation must be unique. This is determined by checking that the
                  set of names is the same size as the length of the list of files.
              */
             ( len cs.sourceFiles = card { f.name | f in seq cs.sourceFiles } );
```
- To be useful, the model needs to drive an "FMU checking tool"
	- XML extracted from FMU file with unzip
	- A SAX parser generates a VDM-SL "fmu" value from FMU XML
	- Parser adds XML line numbers for *@OnFail* messages
	- Generated VDM-SL "fmu" value combined with model types/functions
	- Execute *isValidFMIModelDescription(fmu)* automatically with "-e"
	- *@OnFail* lists any problems found
- Process wrapped in a bash script, *VDMCheck.sh*
- Works on FMU ZIP files, or raw XML
- Similar to existing FMU Compliance Checker (*fmuCheck -x*)

#### *\$ VDMCheck.sh*

Usage: VDMCheck.sh [-v <VDM outfile>] <FMU or modelDescription.xml file>

#### *\$ VDMCheck.sh WaterTank\_Control.fmu*

No errors found.

#### *\$ VDMCheck.sh modelDescription.xml*

2.2.7 Causality/variability/initial/start <input>/<continuous>/nil/nil invalid at line 6 2.2.7 ScalarVariables["v1"] invalid at line 6 2.2.1 ScalarVariables invalid 2.2.8 Outputs should be omitted at line 10 Errors found.

<https://github.com/INTO-CPS-Association/FMI2-VDM-Model/releases>

• Trivial fields can have complicated semantics!

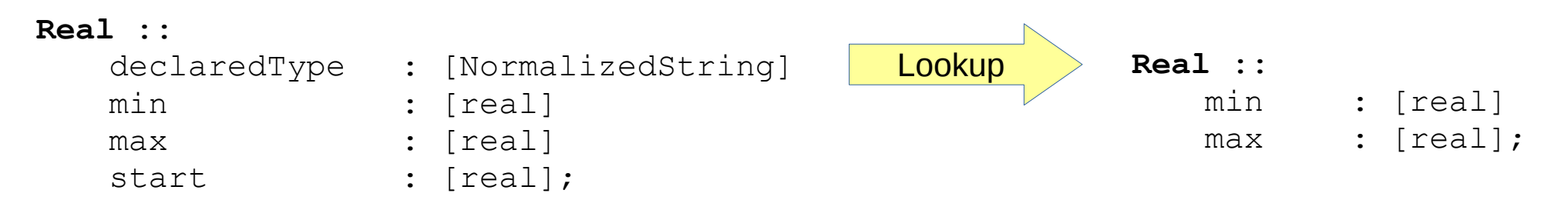

"max >= min required"

```
"max >= start >= min req."
```
"If not defined, the min/max is the largest negative/positive number that can be represented on the Machine."

"The value[s] defined in the [declaredType] TypeDefinition [are] used as default."

```
isValidReal: Real +> bool
isValidReal(...) ==
     (max \langle nil and min \langle nil = >
          max \geq m \in \{min\}and
     (start \langle \rangle nil \Rightarrow(min \leq x nil \Rightarrow min \leq x start)
          and
          (max \leq x nil => max >= start));
```
• But which static semantics is correct?

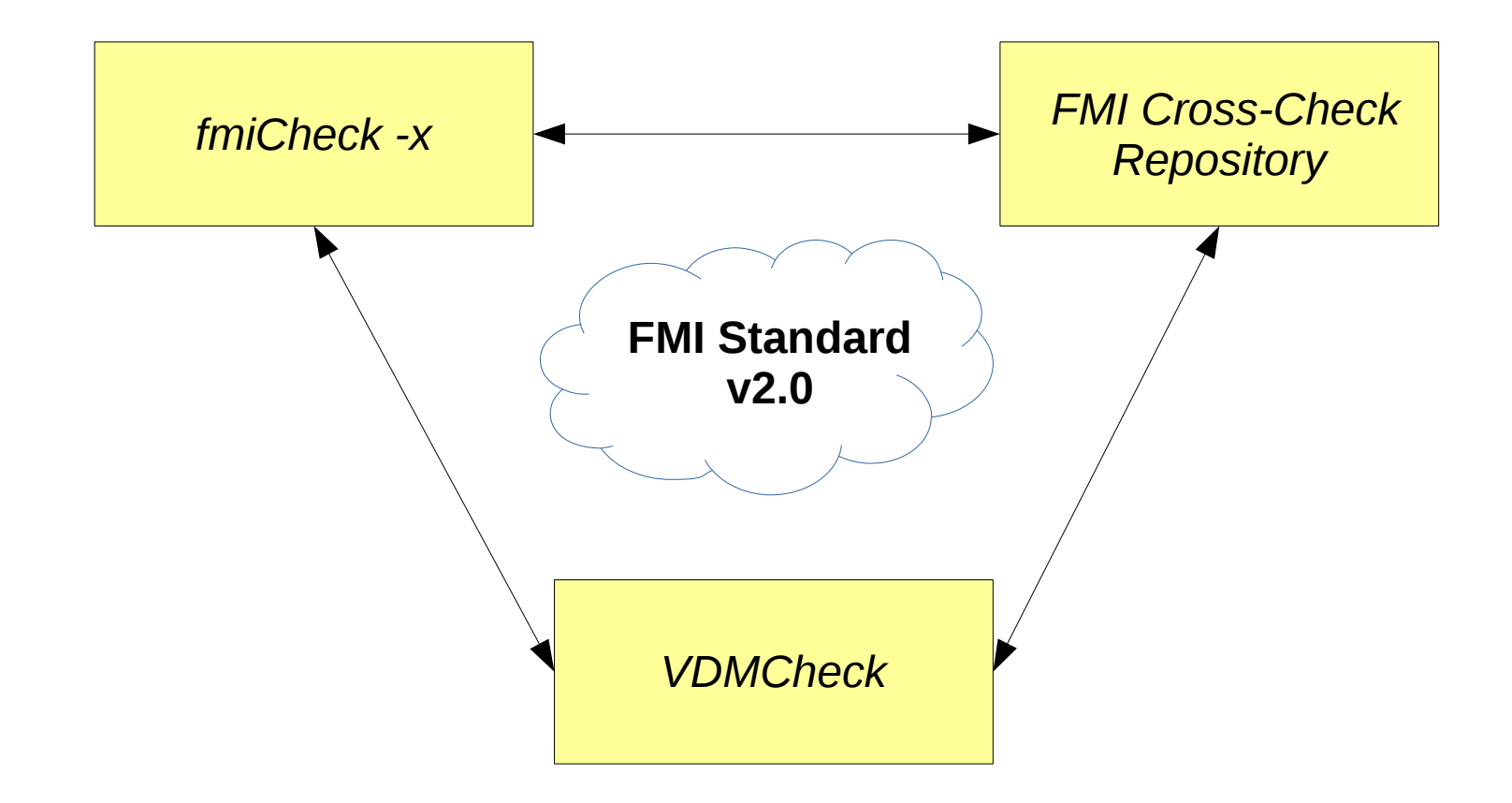

- FMI Cross-Check Repository has 692 FMU examples
- *VDMCheck* and *fmuCheck -x* executed on all of them:

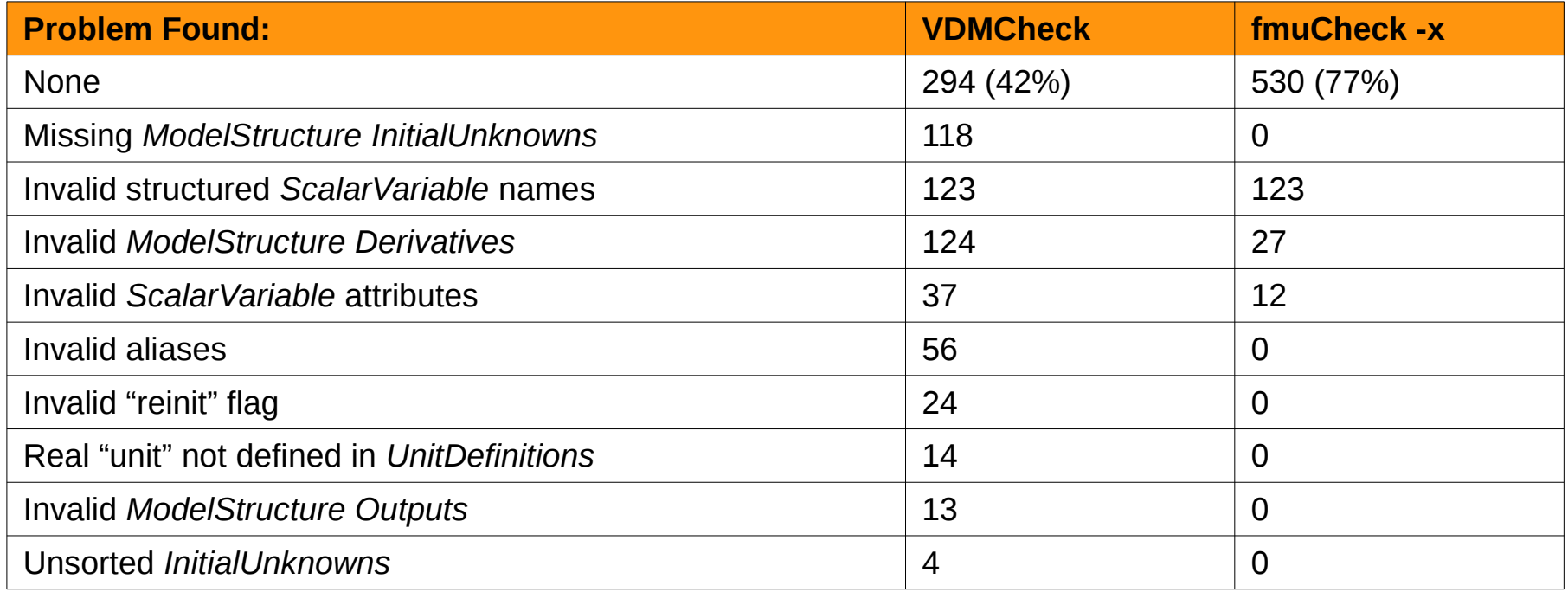

# Future Work

- Continue to try to establish *intended* static semantics
- Link annotation comments directly to FMI Standard?
- Use code generation for efficiency?
- Extend model to cover FMI Standard *dynamic* (API) semantics
- Modelling of co-simulations of many FMUs
	- Maestro JSON to VDM-SL conversion started
	- Model defines initialization process and algebraic loops
- Migrate model to cover FMI v3.0?